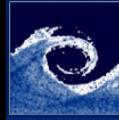

## Laboratory tasks I.

**[Experiments](#page-2-0)** and Simulations

> Balogh Miklós

**1** Perform flow simulation between two plates, using experimental data

- Download and unpack LabCase11.tar.gz
- Derive the required profiles  $(U, k, \epsilon)$ , using Gnumeric
- Study the simpleFoam/pitzDailyExp case for the better understanding
- Save the results in the appropriate format (points.csv, U.csv, k.csv, e.csv)
- Create the required profiles (in constant/boundaryData)
- Execute the simulation
- **2** Create a convergence plot in png format (using the macro)
- <sup>3</sup> Post-process the case, using
	- Sample utility
	- Gnuplot

4 Add the experimental profiles to the plots

<span id="page-0-0"></span>つくい

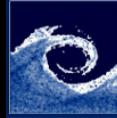

## **Assignments**

## **[Experiments](#page-0-0)** and Simulations

Balogh Miklós

- **1** Show the plots to the lecturers (quickest students earn bonus point).
- **2** Convert the plots to pdf format (quickest students earn bonus point).

4 0 8

 $QQ$ 

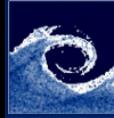

## Homework

**[Experiments](#page-0-0)** and Simulations

> Balogh Miklós

> > **1** Improve your individual project if you want...

**← ロ → → 伊** 

 $\mathbf{p}$  $\sim$ Ξ <span id="page-2-0"></span> $QQ$